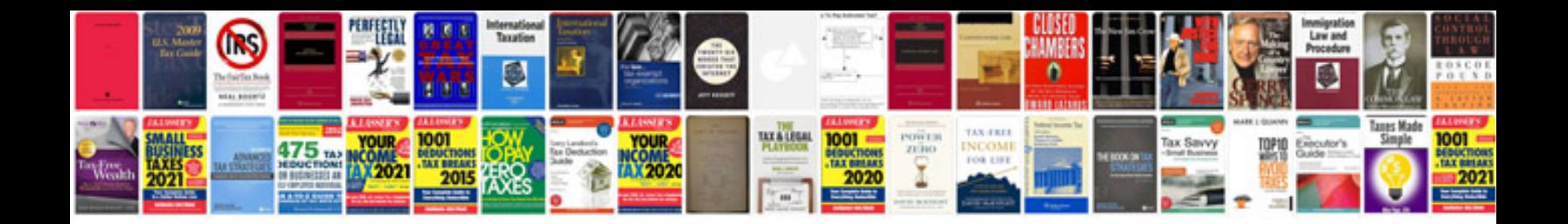

3.0 vulcan

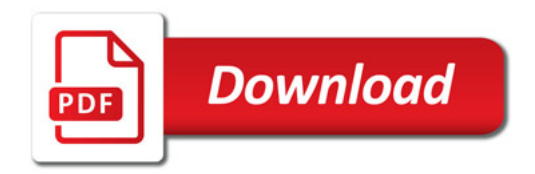

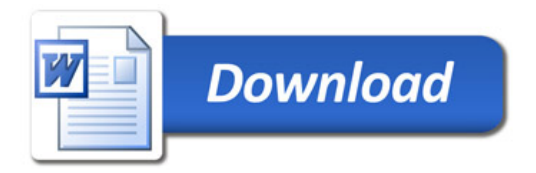